Extraído de @El Aula: un remanso de paz@ http://www.remansodepaz.es/spip

**UTILIDADES**

## **CCleaner**

- FORMACIÓN - Nuevas Tecnologías -

Fecha de publicación : Jueves 24 de diciembre de 2009

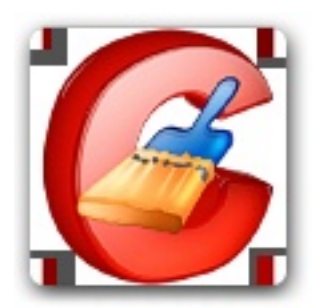

**Description :**

Para limpiar tu disco duro de restos de programas desinstalados y ficheros temporales, te recomiendo CCleaner.

**@El Aula: un remanso de paz@**

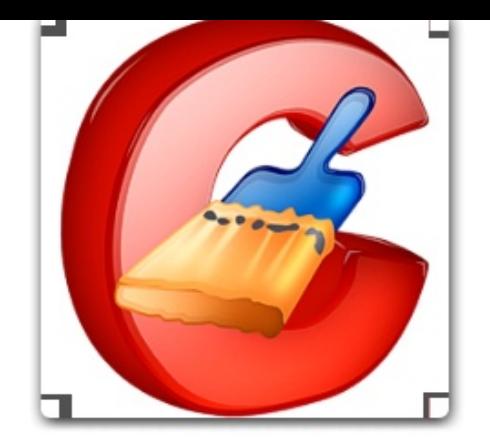

## **CCleaner**

Si estás harto de que tu disco duro esté lleno de residuos de programas que instalaste en su día, archivos temporales y listas de ficheros usados recientemente, no te preocupes, puesto que puedes librarte de ellos con un programa de limpieza del sistema como **CCleaner**.

Con él podrás deshacerte de estos y otros "incordios", como entradas inservibles del Regitro.

Este programa lo puedes bajar desde: www.ccleaner.com